# **DIMENSIONIERUNG VON MAGNETLAGERN: AM BEISPIEL DER** VERSUCHSTANDSMAGNETLAGER FÜR DAS IPM

M. Paditz

Elektrische Automatisierungs- und Antriebstechnik **EAAT** GmbH Chemnitz Annaberger Str.231 D-09120 Chemnitz Tel. +49 371 5301911, Fax: +49 371 5301913 Email: eaatgmbh@t-online.de

#### **Kurzfassung**

Am Beispiel der für einen Prüfstand am IPM von EAAT entwickelten Magnetlager soll in diesem Beitrag auf die Dimensionierung von Magnetlagern unter Berücksichtigung von Randbedingungen eingegangen werden. Bei diesen Lagern mussten besonders hohe Tragkräfte von 30kN (radial) bzw. 50kN (axial) mit möglichst kompakten Lagern realisiert werden. Zusätzlich ergab sich die Forderung nach einem horizontal teilbaren Radiallager. In diesem Beitrag wird auf die wesentlichen Lösungsansätze zur Dimensionierung der Prüfstandsmagnetlager sowie die damit erreichten Vorteile eingegangen.

#### 1 Einleitung

Magnetlager bieten gegenüber klassischen Wälz- oder Gleitlagern vielerlei Vorteile so z.B. Reibungs- und Verschleißfreiheit. Schmiermittelfreiheit. Variabilität der Wellenposition und Lage, Veränderbarkeit der Lagereigenschaften wie Steifigkeit und Dämpfung. Je nach Anwendung kann dabei ein anderer Vorteil zur Wahl eines Magnetlagers führen.

 $Am$ Institut fiir **Prozesstechnik** Prozessautomatisierung und Messtechnik (IPM) an der Hochschule Zittau/Görlitz wird ein Versuchstand aufgebaut, in dem industrielle Magnetlager für eine Anwendung als schmiermittelfreies Lager untersucht werden sollen

#### 2 Prüfstandsaufbau

Die zu lagernde Welle hat eine Länge von ca. 4m und eine Masse von 2.4t. Diese  $W$ elle wird  $\sqrt{2}$ zwei aktiven Radialmagnetlagern getragen. Zur axialen wird Lagerung  $e$ *in* aktives Axialmagnetlager verwendet.  $IIm$ zusätzliche Kräfte auf die Welle wirken zu lassen, wie sie zum Beispiel durch eine Unwucht auftreten können, soll ein drittes Radiallager aufgebaut werden, mit welchem diese Kräfte auf die Welle übertragen werden können.

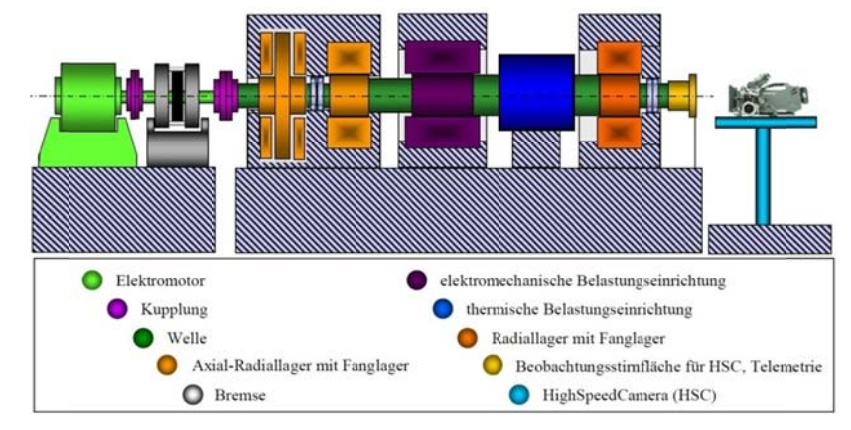

Bild 1: Übersicht Prüfstand [1]

## **3 Radiallager**

Zur radialen Lagerung der Welle werden aktive Radialmagnetlager eingesetzt. Die Masse der zu lagernden Welle wurde inkl. der Magnetlagerrotorkomponenten zu rund 2400kg bestimmt. Bei einer angenommenen gleichmäßigen Verteilung der Wellenmasse auf beide Radiallager ergibt das für jedes Lager eine statische Traglast von ca. 12kN.

## 3.1 Polfolge und Polanzahl

Fiir Versuchstand wurden diesen magnetische Lager in heteropolarer Ausführung vorgesehen. Diese Ausführung lässt sich relativ einfach realisieren und ist somit auch für eine industrielle Anwendung denkbar.

Die Baugröße magnetischer Lager ist für eine gegebene Traglast in der Regel größer als die von Gleit- oder Wälzlagern gleicher Traglast. Es ist bei der Dimensionierung der Lager für den Versuchstand darauf zu achten gewesen, möglichst kompakte Lager zu dimensionieren.

Bei einem Heteropolarlager gibt es mehrere, das Bauvolumen beeinflussende Faktoren, z.B.:

- Anzahl der Pole
- Polfolge  $\sim 10^{-11}$
- Luftspaltabmessung

Die Lagerkraft wird im Wesentlichen durch den Gesamtguerschnitt der zur Verfügung stehenden Magnetpole bestimmt. Es können dabei wenige große Pole oder mehrere kleinere Pole Verwendung finden. Jedoch **Ouerschnitt** des muss auch der Rotorblechpaketes entsprechend der verwendeten Magnetpole gestaltet werden. Eine hohe Anzahl an Magnetpolen führt zu schmalen Polen und auch zu einem Rotorblechpaketdurchmesser. geringen Zum anderen hat eine höhere Polzahl auch eine höhere Anzahl an Nuten zur Folge in denen die Magnetlagerspulen untergebracht werden müssen.

Der erste Entwurf führte zu einem 16poligen Heteropolarlager mit einer

wechselnden Polfolge (NSNS). Mit dieser Polanordnung lässt sich der Blechpaketquerschnitt sowohl im Rotor als auch im Stator im Vergleich zur Polfolge NNSS auf die Hälfte reduzieren. Das führt zu einem geringeren Außendurchmesser des Rotors und somit auch zu einer kleineren Rotormasse. Auch der **Statoraußendurchmesser** lässt sich  $SO<sub>2</sub>$ beträchtlich reduzieren (Bild 2).

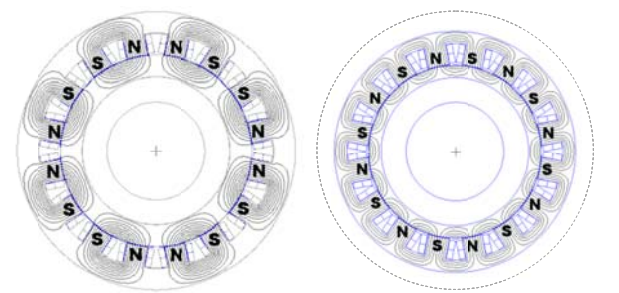

**Bild 2:** Bauvolumen - Polfolgen NSSN und NSNS

Die spätere Anwendung für die der Versuchstand aufgebaut wird, sieht vor, dass die Radiallager teilbar aufgebaut werden müssen. Das lässt sich mit einem Radiallager mit der Polfolge NSSN einfach realisieren, da bei solch einem Lager zwischen zwei gleichpoligen Magnetlagerpolen kein Feld auftritt und somit dort eine Trennung des Magnetlagers möglich ist (Bild 2). Beim Magnetlager der Polfolge NSNS kann zwischen allen benachbarten Polen ein magnetischer Fluss auftreten

Um eine kleine Bauform beizubehalten wurde das Lager in NSNS-Form so modifiziert, dass eine Teilung des Stators möglich ist. Dazu wurden 4 Pole des Lagers zu 8 Halbpolen geteilt (Bild 3).

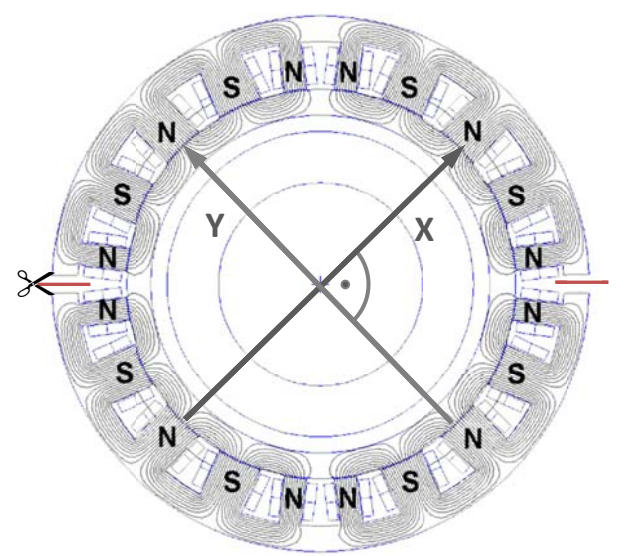

**Bild 3:** Radiallager mit horizontal teilbarem Stator

Die entstehenden Halbpole besitzen alle die gleiche magnetische Polarität (z.B. N). Somit ist eine mechanische Trennung des zwischen Lagers zwei benachbarten Halbpolen möglich. Um zu gewährleisten, dass die beiden Lagerachsen auch in einem teilbaren Lager senkrecht aufeinander stehen, wurden auch in vertikaler Richtung halbe Pole angeordnet. Somit wird erreicht, dass die resultierende Kraftrichtung der Magnetpole einer Achse und das Lagemesssystem dieser Achse in derselben Richtung liegen (Bild 5).

Durch die Trennung von insgesamt 4 Polen zu 8 Halbpolen entstehen zusätzliche Nuten. Um diese am Umfang unterbringen zu können, musste der Innendurchmesser  $des$ **Stators**  $(und$ somit auch der Außendurchmesser des Rotors) etwas vergrößert werden.

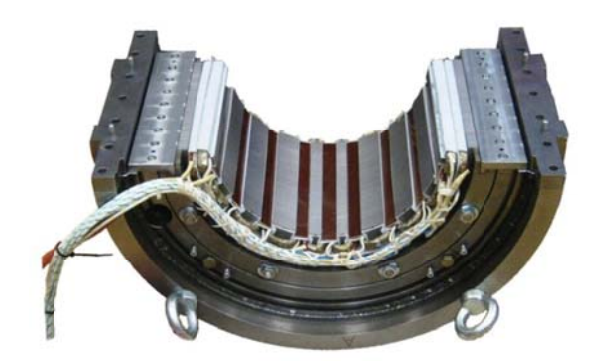

Bild 4: Radiallagerstatorhälfte

Bild 4 zeigt eine Lagerhälfte eines horizontal geteilten Magnetlagers. Beide Lagerhälften haben getrennte Zuleitungen für Lagerwicklungen und Sensoren. In Bild 5 ist ein kompletter Radiallagerstator inkl. Messsystemträgern dargestellt.

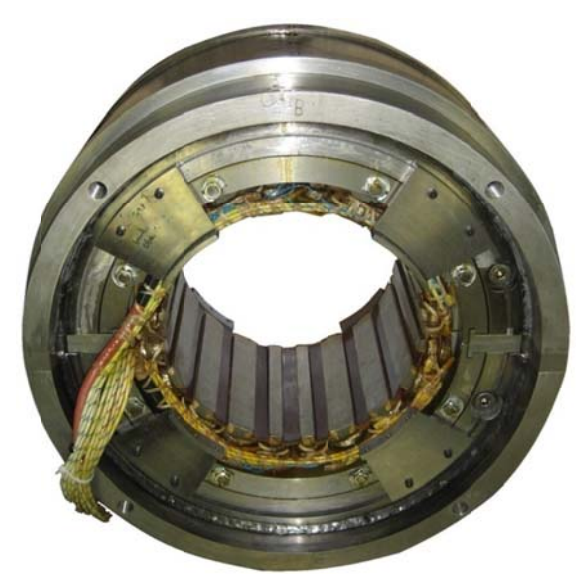

**Bild 5:** Radiallagerstator zusammengesetzt

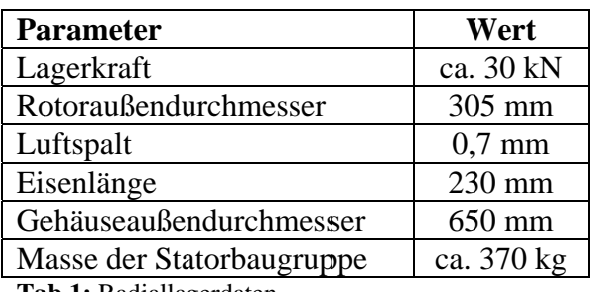

**Tab.1:** Radiallagerdaten

#### **4 Axiallager**

Die axiale Lagerung der erfolgt mit Versuchstandswelle einem Axiallager. **Dieses** aktiven hat eine Lagerkraft von etwa 50kN.

#### $4.1$ kompakten Wahl eines **Axiallagerdesigns**

Um den axialen Bauraum des Axiallagers zu verringern wurde auch hier der magnetische Fluss so aufgeteilt, dass sowohl die Dicke der Axiallagerscheibe, als auch die Dicke der Axiallagerstatoren reduziert werden konnte. Das Ergebnis ist ein Axiallager mit drei Magnetpolen (Bild  $6$ ).

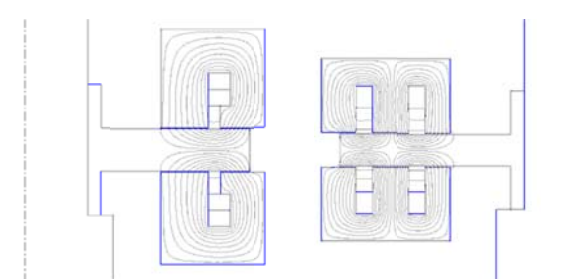

**Bild 6:** Vergleich Axiallager 2-polig und 3-polig

Durch die Verwendung des 3-poligen Axiallagers lässt sich die Gesamtlänge dieser Baugruppe um etwa 20% verkürzen. Es sind jedoch nun doppelt so viele Lagerspulen notwendig, was sich aber auch als Vorteil erweist (Abschnitt 4.2).

#### $\Delta$  2. Einsatz einer kleineren Axiallagerscheibe zur Optimierung der **Rotordynamik**

**Betriebsdrehzahl** Die maximale der Prüfstandswelle soll zwischen 6.000 und 7.000 U/min liegen. Die Rotordynamik der

trägt dabei Welle entscheidend zur Einschränkung des Drehzahlbereiches bei. Die Anbringung der Axiallagerscheibe am Wellenende wirkt sich ungünstig auf die erste Biegeeigenfrequenz aus. Die Position des Axiallagers lässt sich jedoch nicht verändern.

Das dreipolige Axiallagerdesign ermöglicht den Einsatz einer kleineren iedoch Axiallagerscheibe. Es wird somit nur noch einer der beiden Magnetkreise eines Stators ausgenutzt. Die Erreichbare Lagerkraft reduziert sich auf etwa die Hälfte. Die Äußeren Magnetkreise werden abgeschaltet. Ein zweipoliges Axiallagerdesign hätte diese Möglichkeit nicht geboten, da für ein Axiallager mindestens ein Nord- und ein Südpol vorhanden sein müssen.

Sofern eine Halbierung axialen der Lagerkraft für den jeweiligen Versuch zulässig ist. kann die große Axiallagerscheibe durch eine kleinere Scheibe ausgetauscht werden. Damit reduziert sich deutlich die Masse an einem Wellenende, was dazu führt, dass die erste Biegeeigenfrequenz der Welle auf einen höheren Frequenzwert verschoben wird.

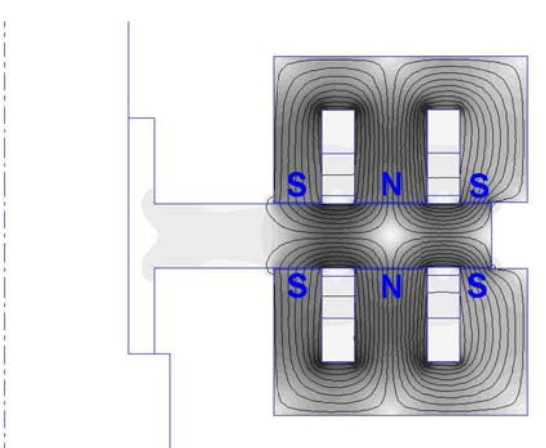

Bild 7: Axiallager mit großer Scheibe

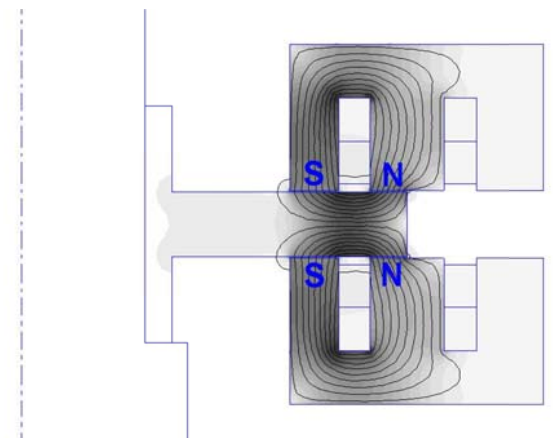

Bild 8: Axiallager mit kleiner Scheibe

Bild 7 und Bild 8 zeigen die Feldbilder bei der Verwendung der großen bzw. der kleinen Axiallagerscheibe. Die weiteren Komponenten des Axiallagers wie z.B. Stator, Messsystem und Befestigungselemente können mit beiden Scheiben verwendet werden.

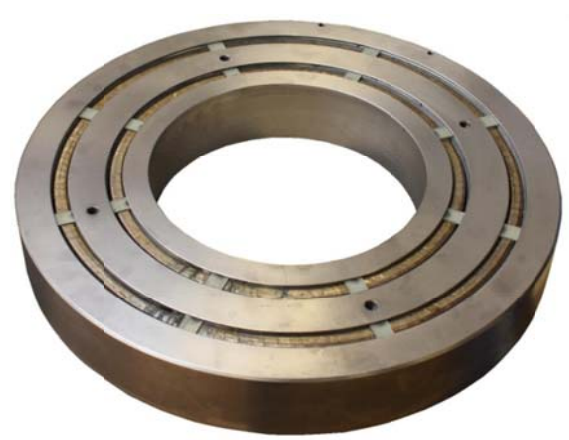

**Bild 9:** Axiallagerstator

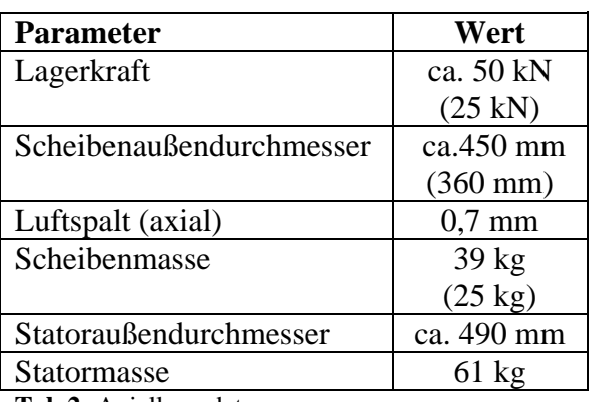

Tab.2: Axiallagerdaten

#### 5. Mechanische Belastungseinrichtung

Zwischen den beiden Radialmagnetlagern Welle eine sogenannte  $i$ st auf der mechanische Belastungseinrichtung vorgesehen. Mit Hilfe dieser sollen auf die Welle zusätzliche Kräfte ausgeübt werden. Damit lassen sich zum Beispiel unterschiedliche Wellenmassen oder gar eine Unwucht nachbilden. Diese Kraft soll berührungslos übertragen werden. Zur Lösung dieser Aufgabe ist ein weiteres Radialmagnetlager vorgesehen. Dieses wird im Gegensatz zu den beiden vorhandenen Radiallagern nicht lagegeregelt.

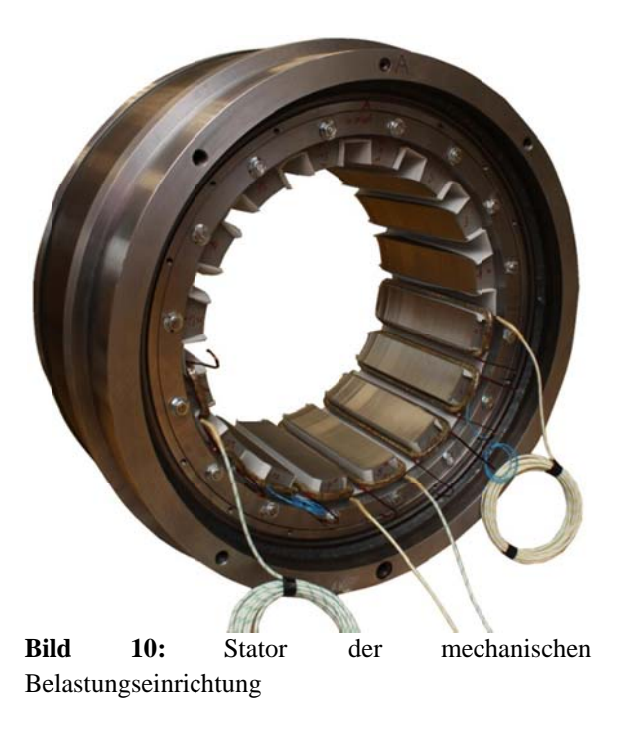

Ursprünglich sollte in der Belastungseinrichtung ein Luftspalt von 0,7mm eingestellt werden. Aufgrund der Durchbiegung der Versuchsstandswelle durch ihre eigene Masse und der durch die Belastungseinrichtung eingeprägten Kraft, wird nun der Luftspalt auf 1,2mm vergrößert. Damit nimmt nun aber die maximale Kraft die von diesem Lager ausgeübt werden kann von ca. 50kN auf etwa 22kN ab.

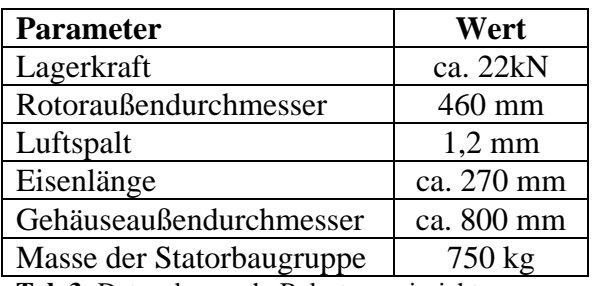

**Tab.3:** Daten der mech. Belastungseinrichtung

Eine Teilbarkeit der mechanischen Belastungseinrichtung wurde nicht vorgesehen, weil dieses Lager nur am Versuchsstand eingesetzt wird und die Teilbarkeit eines elektromagnetischen Radiallagers bereits bei den beiden Radiallagern nachgewiesen wurde. Außerdem hätte eine Teilung der Belastungseinrichtung entweder ein größeres Volumen zur Folge oder die Tragkraft wäre bei gleichem Volumen geringer ausgefallen.

#### **6 Zusammenfassung**

Im vorliegenden Beitrag wurde am Beispiel der Versuchstandslager für das IPM Zittau aufgezeigt, wie Randbedingungen und konstruktive Vorgaben das Design und die Dimensionierung von Magnetlagern beeinflussen. Bei der Dimensionierung der Versuchsstandsmagnetlager wurde ein besonderes Augenmerk auf die kompakte Bauweise gelegt. Im Laufe der Entwicklung musste auch eine Lösung für ein horizontal teilbares Radiallager gefunden werden.

#### **7 Literatur**

[1] Auszug Prüfstandsübersicht aus Projektunterlagen

[2] Paditz, M.:Vergleich von Magnetlagern in homopolarer und heteropolarer Bauweise hinsichtlich der Rotor-verluste sowie Untersuchungen der Induktionsverteilung speziell bei Homopolarlagern, Diplomarbeit 2008